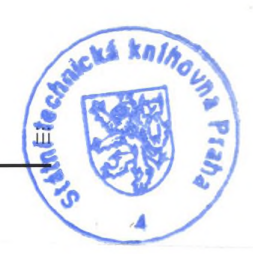

contents

직

# **contents**

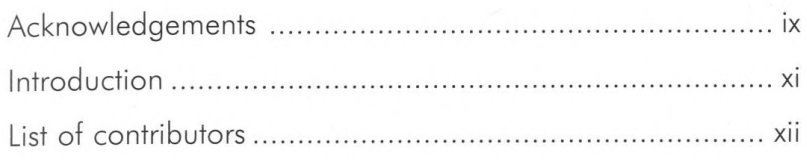

#### **Chapter <sup>1</sup>**

## by Marcia Kuperberg

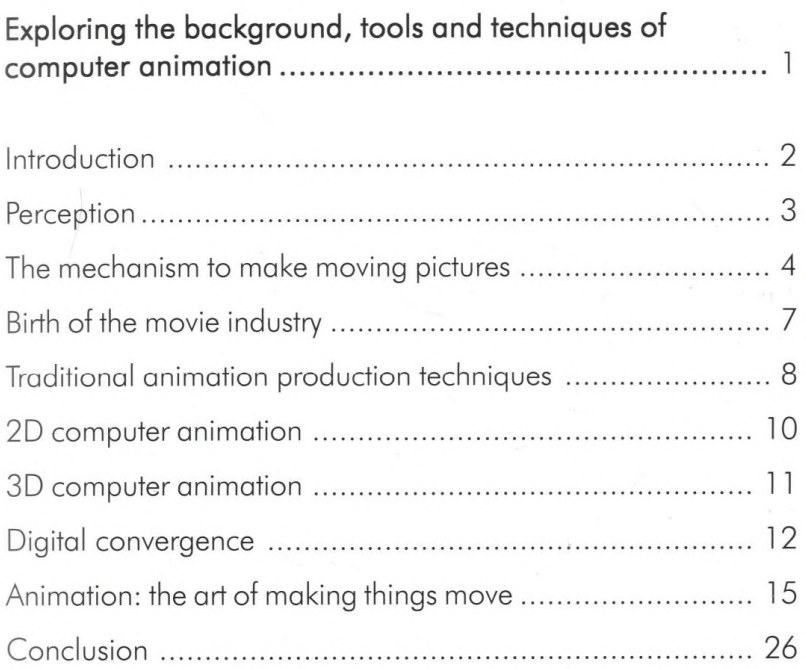

#### **Chapter 2**

#### by Rob Manton

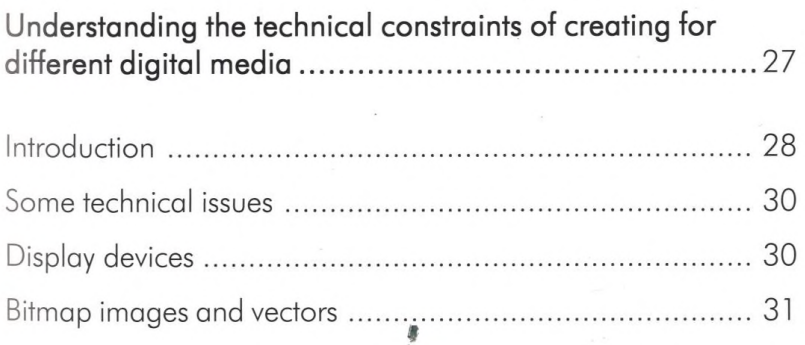

高額

 $\psi$   $\Omega_{\rm B}^L$  .

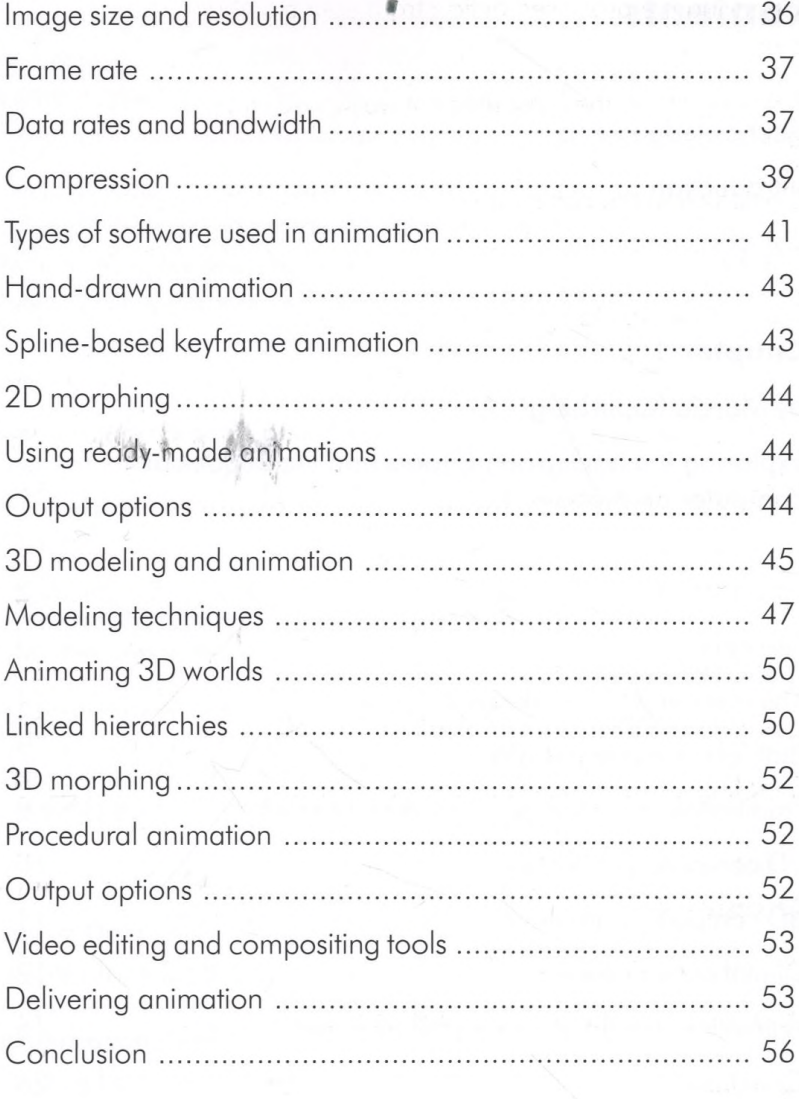

## **Chapter 3**

## by Marcia Kuperberg

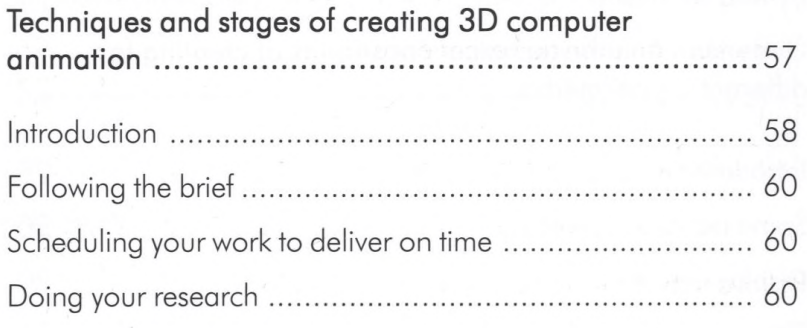

 $iv$ 

contents v

摄

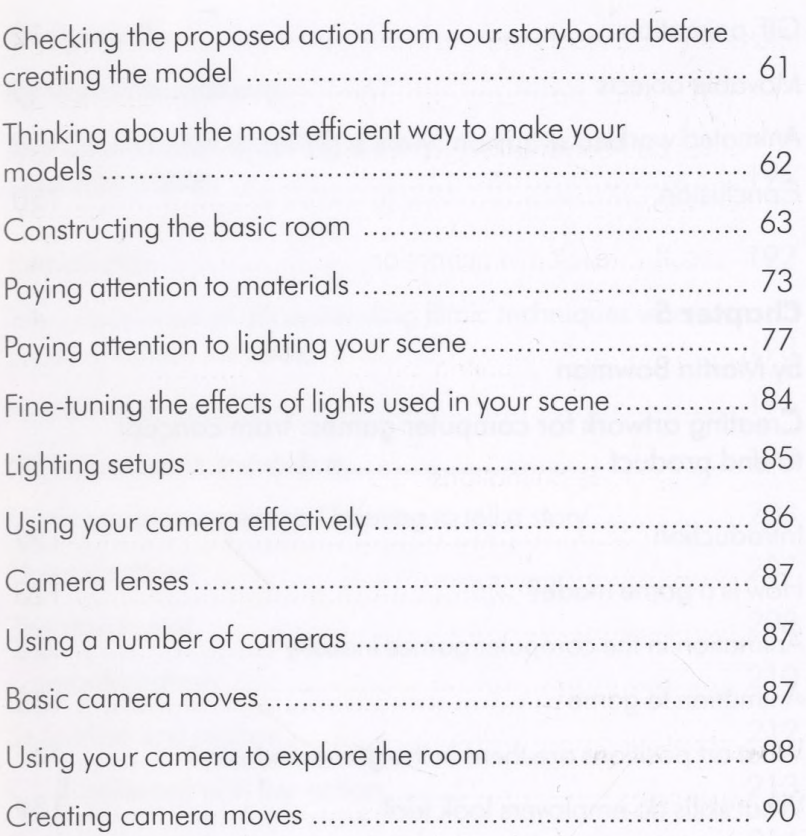

## **Chapter 4**

## by Alan Peacock

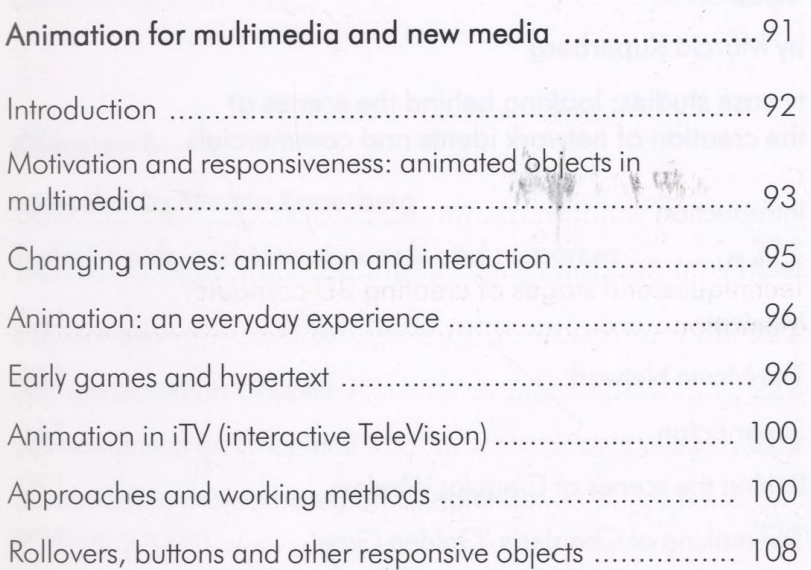

 $\sum_{i=1}^{n-1} \frac{1}{n}$ 

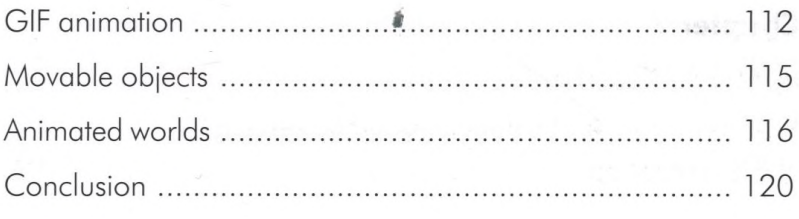

#### **Chapter 5**

#### by Martin Bowman

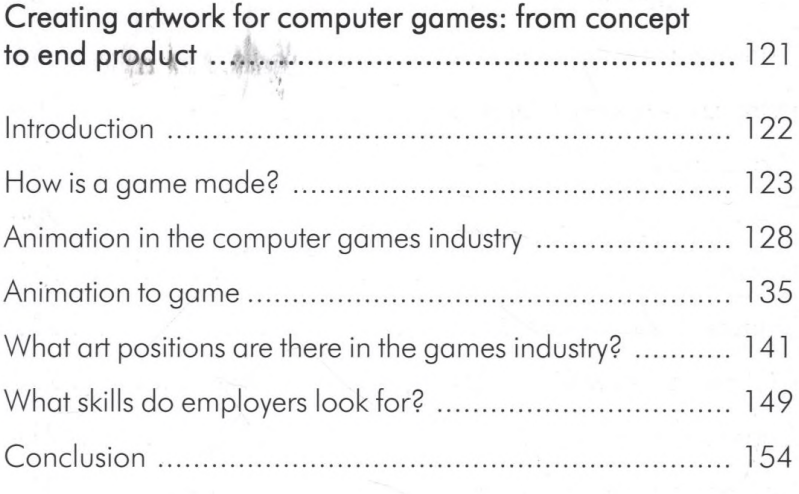

#### **Chapter 6**

#### by Marcia Kuperberg

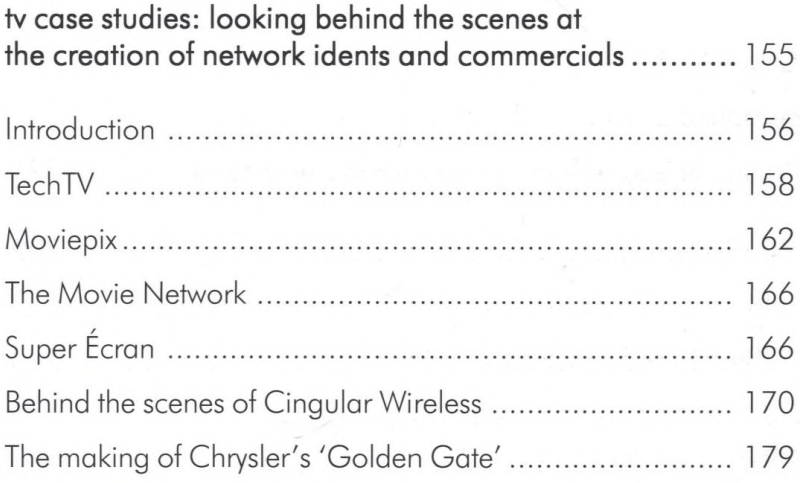

- 4 c ;♦ V *-if*

# **Chapter 7** by Marcia Kuperberg The art and craft of telling a story: narrative and characterization ................................................................ Introduction ........................................................................ The importance of understanding filmic techniques when creating screen narrative....................................................... 193 Audience perception ............................................................. 196 Narrative theory in practice.................................................... 197 Using camera angles and framing to tell a story.................... 203 The soundtrack.........................................................................207 The storyboard .........................................................................208 Characterization...................................................................... 210 Stylization and realism..............................................................212 CGI combined with live action................................................ 213 Character creations..................................................................214 Making your characters talk.................................................... 217

#### **Chapter 8**

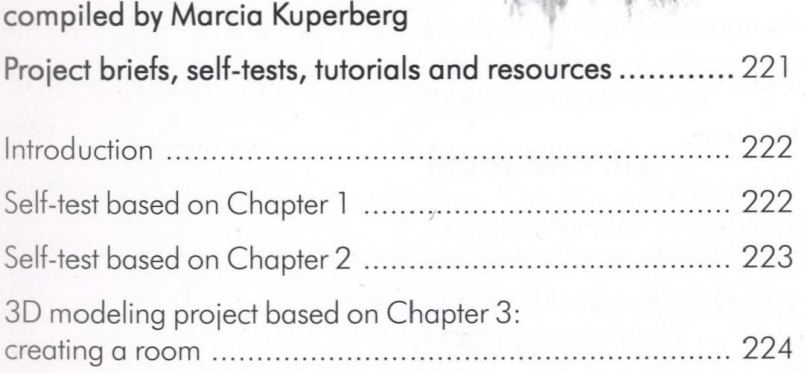

Same week

Observation and inspiration.................................................... 220 Conclusion............................................................................... 220

**f**

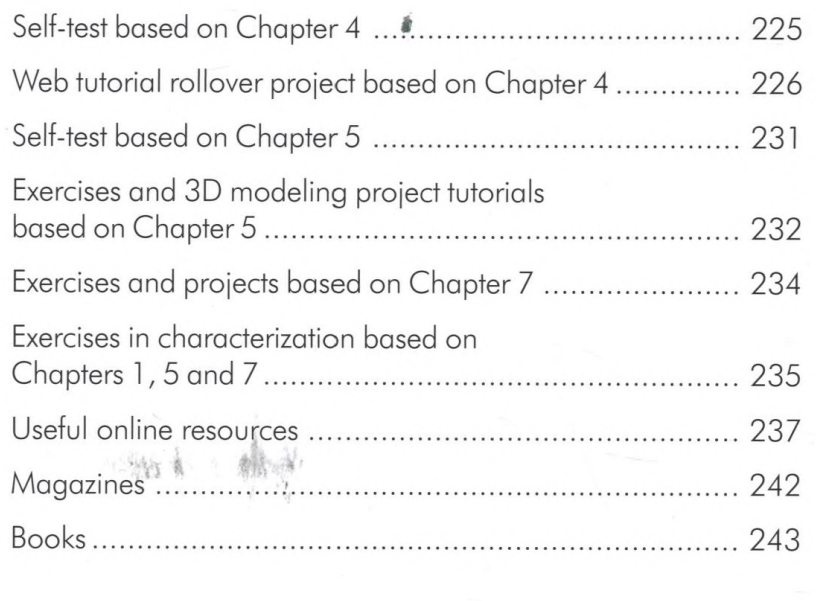

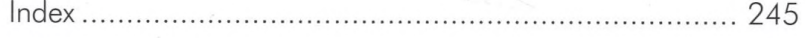